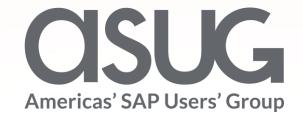

# How ArcelorMittal Analyzes Custom ABAP and Prepares for an SAP S/4HANA Migration

Andy Bent, SAP Basis Manager, ArcelorMittal ASUG 82584

### About the Speaker

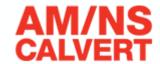

#### **Andy Bent**

SAP Basis and HANA manager

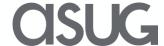

### About AM/NS Calvert

- World's most advanced steel finishing facility
- Largest newly built facility in the U.S. in 40 years

- 5.3Mt production capacity
- 1,550 team members (includes technical experts from both parent companies)

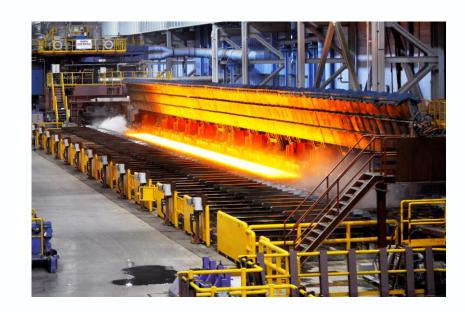

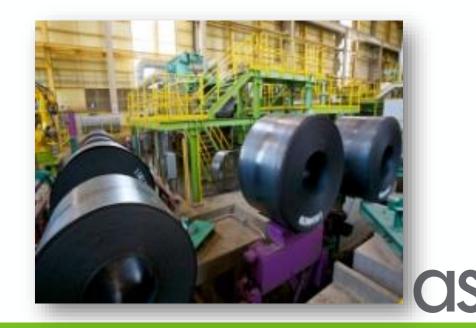

### Agenda

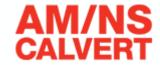

- Dual Landscape
- Custom Code
- SAP S/4HANA

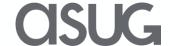

#### **Dual Landscape**

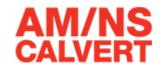

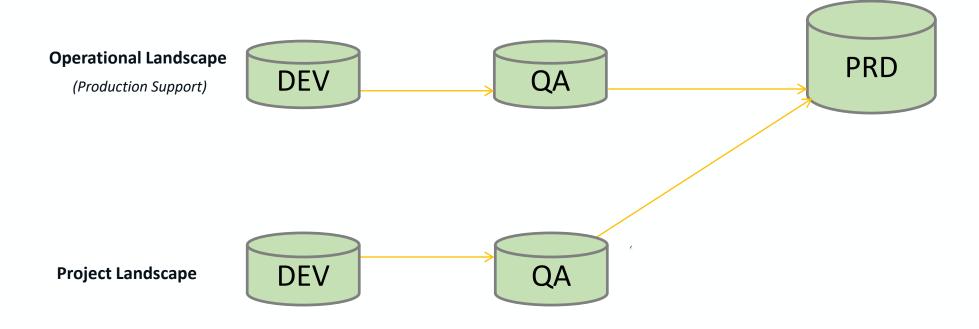

Identifying missing changes in a parallel landscape can be difficult and challenging

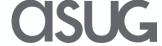

#### LiveCompare

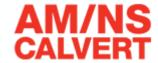

- Replaces slow, inefficient and error prone manual analysis with automated analytics
- Increased awareness for fast action and improved collaboration
- Feeds your SAP team the information they need to facilitate Smart DevOps
- On-demand, smart data insights to enhance your DevOps process

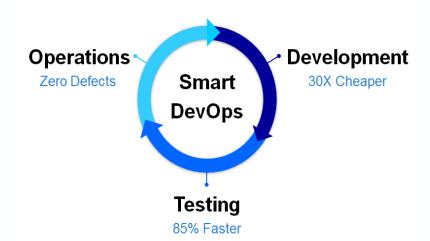

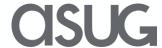

#### Compare IMG

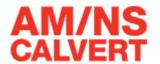

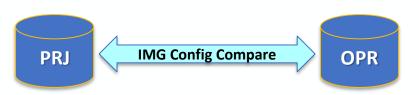

Compare IMG configuration between systems

Comparison summary - 62 objects found & compared

Same Different Only in Sys1 Only in Sys2

48 14 0 0

OPERATIONAL PROJECT

#### General

| ocherui                |                                     |                                      | _   |                                                       |
|------------------------|-------------------------------------|--------------------------------------|-----|-------------------------------------------------------|
|                        |                                     |                                      | √6  |                                                       |
| Property               |                                     | Value(s)                             |     | Master Data in Plant Maintenance and Customer Service |
| Description            |                                     | PM: Shop paper control by order type | _>  | Maintenance Plans, Work Centers, Task Lists and PRTs  |
| <b>RFC Destination</b> | 1                                   | OPERATIONAL                          | _   | Maintenance and Service Processing                    |
| RFC Destination        |                                     | PROJECT                              |     | ✓- Basic Settings                                     |
| ra e besamation        | ·-                                  |                                      |     | 🔝 🕒 Maintain Authorizations for Processing            |
|                        |                                     |                                      |     |                                                       |
| Row Counts             |                                     |                                      |     | 🗟 🤤 Define Download Parameters for PDC                |
|                        | Same                                |                                      | 26  | > ∰ General Data                                      |
| ×                      | Different                           |                                      | 2   | > ß Print Control                                     |
|                        | Only in OPERATIONAL                 |                                      | 0 — | > 🖟 General Order Settlement                          |
|                        | Only in PROJECT                     |                                      | 1 — | > 🖟 Settings for Display of Costs                     |
|                        | only in Product                     |                                      | *   | > 🖟 Quotation Creation and Billing for Service Orders |
|                        |                                     |                                      |     | > 🔝 Maintenance and Service Notifications             |
|                        | Total Read from OPERATIONAL         |                                      | 28  | -                                                     |
|                        | Total Read from PROJECT             |                                      | 29  |                                                       |
|                        | Total Rows in T390_O on OPERATIONAL |                                      | 28  |                                                       |
|                        | Total Rows in T390_O on PROJECT     |                                      | 29  |                                                       |

#### Contents

| Status | System      | MANDT | PM_APPL | PM_DOC_TYP | WORKPAPER | PM_APTEXT                          | SELECTED | FLG_RMDB | FLG_RMDT |
|--------|-------------|-------|---------|------------|-----------|------------------------------------|----------|----------|----------|
|        | PROJECT     | 100   | N       | ZC         | 5012      |                                    | X        |          |          |
| FVT    | OPERATIONAL | 100 O |         | * 2010     | 2010      | Control card 1 as a suggestion (X) |          |          |          |
| LX.    | PROJECT     | 100   | O .     |            | 2010      | Control card 1 as a suggestion (A) | X        |          |          |
| FVF    | OPERATIONAL | 100   | 0       | *          | 2030      | Operation card 1 (X)               | X        |          |          |
| LA.    | PROJECT     | 100   | U       |            | 2030      | operation card 1 (x)               |          |          |          |

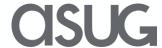

#### Compare Custom Objects

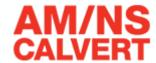

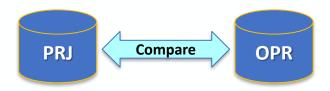

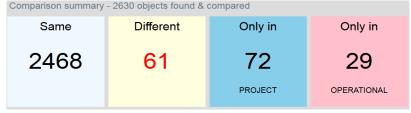

Custom object comparison between systems with a break down by object type

#### Development Class Results (Type Folder)

|                                  | Summary Counts |      |                 |                     |              |                |                               |             |  |  |  |  |  |
|----------------------------------|----------------|------|-----------------|---------------------|--------------|----------------|-------------------------------|-------------|--|--|--|--|--|
| Object                           | Different      | Same | Only in PROJECT | Only in OPERATIONAL | Not Compared | Cannot Compare | Not in PROJECT or OPERATIONAL | % Different |  |  |  |  |  |
| ABAP Program                     | 6              | 12   | 12              | 7                   |              |                |                               | 68          |  |  |  |  |  |
| Business Add-In - Implementation |                |      | 2               |                     |              |                |                               | 100         |  |  |  |  |  |
| Class                            |                |      | 2               |                     |              |                |                               | 67          |  |  |  |  |  |
| Development Class                |                | 1    |                 |                     |              |                |                               |             |  |  |  |  |  |
| DYNPRO                           | 3              |      | 7               | 6                   |              |                |                               | 100         |  |  |  |  |  |
| Function Group                   |                | 12   | 4               | 2                   |              |                |                               | 34          |  |  |  |  |  |
| Function Module                  | 13             |      | 9               | 3                   |              |                |                               | 100         |  |  |  |  |  |
| GUI Status                       | 1              |      |                 | 1                   |              |                |                               | 100         |  |  |  |  |  |
| Include                          | 27             |      | 29              | 9                   |              |                |                               | 100         |  |  |  |  |  |
| Structure                        | 5              |      | 4               |                     |              |                |                               | 100         |  |  |  |  |  |
| Table Definition                 | 6              |      | 3               | 1                   |              |                |                               | 100         |  |  |  |  |  |

#### ABAP Program : Z MONITOR1

```
General 🔀 Header 🚾 Cross Ref 🔀 Code
 1592 -
1593 -
 1594
                   FROM AUFM INTO CORRESPONDING FIELDS OF TABLE WAUFM WHERE CHARG EQ WAH-COIL_ID.
                                                                                                                  1385
                                                                                                                             LOOP AT WALLEM.
                                                                                                                               WRITE:/04 WAUFM-CHARG, WAUFM-MATNR, WAUFM-MENGE, WAUFM-MEINS, WAUFM-BWART COLOR COL_GROUP,
              WRITE:/04 WAUFM-CHARG, WAUFM-MATNR, WAUFM-MENGE, WAUFM-MEINS, WAUFM-BWART COLOR COL_GROUP,
 1598
                          WAUEM-AUENR.
                                                                                                                  1387
                                                                                                                                          WAUEM-AUENR
               IF WAUFM-AUFNR NE WAH-PRODUCTION_ORDER
                 CONTINUE.
                                                                                                                                 CONTINUE.
 1602
             ENDLOOP.
                                                                                                                  1391
                                                                                                                             ENDLOOP.
             WRITE:/01
 1604
          ENDLOOP.
                                                                                                                  1393
                                                                                                                           ENDLOOP.
                                                                                                                  1395 + SELECT * FROM ZIØ15_COMP INTO TABLE WACOMP
          SELECT
 1606 -
  1608 -
             ZLOG NO
 1610 -
             MATERIAL NUM SAF
             COIL ID
                FROM ZI015 COMP INTO TABLE WACOMP
WHERE ZLOG_NO EQ SELECT1-WAJ1.
                                                                                                                                     WHERE ZLOG_NO EQ SELECT1-WAJ1.
                                                                                                                          LOOP AT WACOMP
```

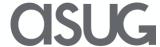

### Agenda

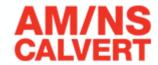

- Dual Landscape
- Custom Code
- SAP S/4HANA

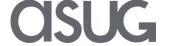

#### Custom Code Development

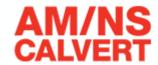

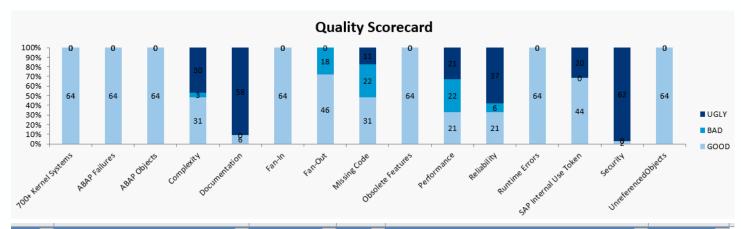

Review code changes in development and decide if any rework is required before transporting to QA.

| TYPE Y | NAME                 | ▼ CATEGORY  | CLASS - | T RULE                                 | <b>▼</b> DETECTIONS <b>▼</b> |
|--------|----------------------|-------------|---------|----------------------------------------|------------------------------|
| CLAS   | ZCL_TOLERANCE_LIMITS | Reliability | Error   | Avoid unchecked return code            | 26                           |
| CLAS   | ZCL_TOLERANCE_LIMITS | Performance | Error   | Inefficient select in loop             | 4                            |
| FUNC   | Z_FORMULA_READ       | Reliability | Error   | Avoid unchecked return code            | 8                            |
| FUNC   | Z_FORMULA_READ       | Reliability | Error   | Avoid unchecked return code READ TABLE | 12                           |
| FUNC   | Z_EDG_TYPE_READ      | Performance | Error   | Inefficient append in select           | 2                            |
| FUNC   | Z_PO_UPDATE          | Performance | Error   | Inefficient insert in loop             | 6                            |
| FUNC   | Z_PO_UPDATE          | Performance | Error   | Inefficient select in loop             | 7                            |
| FUNC   | Z_PR_UPDATE          | Reliability | Error   | Avoid unchecked return code            | 8                            |
| FUNC   | Z_PR_UPDATE          | Performance | Error   | Inefficient insert in loop             | 2                            |
| FUNC   | Z_PR_UPDATE          | Performance | Error   | Inefficient select in loop             | 2                            |

| TYP | E = | NAME                 | * INCLUDE                     | CLASS_TYPE | CLASS_NAME ~ | METHOD - | CATEGORY    | - CLASS | RULE -                     | TOKEN  | LINE_NUMBER T SOURCE                           |
|-----|-----|----------------------|-------------------------------|------------|--------------|----------|-------------|---------|----------------------------|--------|------------------------------------------------|
| CLA | \S  | ZCL_TOLERANCE_LIMITS | ZCL_TOLERANCE_LIMITS====CM002 |            |              | POST_PO  | Performance | Error   | Inefficient select in loop | SELECT | 191 SELECT SINGLE AFKO~AUFNR AFVC~VORNR AFVC   |
| CLA | \S  | ZCL_TOLERANCE_LIMITS | ZCL_TOLERANCE_LIMITS====CM002 |            |              | POST_PO  | Performance | Error   | Inefficient select in loop | SELECT | 255 SELECT SINGLE * FROM EBKN INTO LS_EBKN WHE |

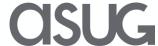

### **Prioritize Testing**

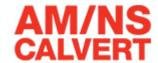

Have the most at risk tcodes been tested? Prioritize testing based on object usage in the production system.

|        |                        |                             | _           |                    |                    |                        |               |                |  |  |  |
|--------|------------------------|-----------------------------|-------------|--------------------|--------------------|------------------------|---------------|----------------|--|--|--|
| TYPE - | NAME                   | <b>▼</b> DESCRIPTION        | ▼ USAGE ▼ U | JSERS 🔻 TOP_USER 🔻 | DEPTH ▼ CHILD_TYPE | CHILD_NAME             | ▼ DATE ▼ CHAN | IGES CHANGE_ID |  |  |  |
| TCOD   | ZSP_MONITOR            | Monitor Dashboard           | 134,566     | 66 gsmith          | 2 INCL             | ZSP MONITOR DATA       | 2018-07-26    | 2 ECCK900259   |  |  |  |
| TCOD   | ZSP_MONITOR            | Monitor Dashboard           | 134,566     | 66 gsmith          | 2 INCL             | ZSP MONITOR FORM       | 2018-08-01    | 2 ECCK900259   |  |  |  |
| TCOD   | Z_SOMONITOR            | Sales Order Monitor         | 513,746     | 87 ajohnson        | 5 FUNC             | Z TYPE READ            | 2018-06-04    | 31 ECCK900202  |  |  |  |
| TCOD   | Z_SOMONITOR            | Sales Order Monitor         | 513,746     | 87 ajohnson        | 5 FUNC             | Z FORMULA READ         | 2018-06-14    | 31 ECCK900798  |  |  |  |
| TCOD   | Z_SOMONITOR            | Sales Order Monitor         | 513,746     | 87 ajohnson        | 5 FUNC             | Z FORMULA READ         | 2018-06-06    | 31 ECCK900722  |  |  |  |
| TCOD   | Z_SOMONITOR            | Sales Order Monitor         | 513,746     | 87 ajohnson        | 5 FUNC             | Z FORMULA READ         | 2018-06-06    | 31 ECCK900716  |  |  |  |
| TCOD   | Z_PO_STATIC            | Purchase Order Static       | 481,809     | 2 brobinson        | 2 INCL//           | Z PO STATIC FORM       | 2018-06-29    | 1 ECCK900928   |  |  |  |
| TCOD   | Z_PR_STATIC            | Purchase Requisition Static | 291,313     | 3 gwilson          | 2 INCL             | Z PR STATIC FORM       | 2018-06-29    | 1 ECCK900928   |  |  |  |
| TCOD   | Z_PR_STATIC            | Purchase Requisition Static | 291,313     | 3 gwilson          | 2 INCL             | Z PR STATIC SEL        | 2018-06-29    | 1 ECCK900928   |  |  |  |
| TCOD   | Z_PASS                 | Shipping Doc.               | 121,123     | 153 croberts       | 1 PROG             | Z PASS1                | 2018-08-27    | 2 ECCK900267   |  |  |  |
| TCOD   | Z_COIL                 | Coil label                  | 270,510     | 96 jbanks          | Z/NCL              | Z COIL LABEL FORM      | 2018-07-31    | 3 ECCK900308   |  |  |  |
| ,      | •                      |                             |             |                    |                    | ,                      |               |                |  |  |  |
| INCL   | NCL : ZSP_MONITOR_DATA |                             |             |                    |                    |                        |               |                |  |  |  |
|        | TYPES - PESTH OF T     |                             |             |                    | E 4 4 - TV / DE    | C. DECTH OF THE DODATA |               |                |  |  |  |

#### 541 + TYPES: BEGIN OF TY\_PODATA, 541 - TYPES: BEGIN OF TY PODATA2, 542 MATNR TYPE MATNR, 542 MATNR TYPE MATNR, 543 WERKS TYPE WERKS\_D, 543 WERKS TYPE WERKS\_D, 544 RESWK TYPE RESWK, 544 RESWK TYPE RESWK, 545 BSART TYPE ESART, 545 BSART TYPE ESART, 546 AEDAT TYPE PAEDT, 546 AEDAT TYPE PAEDT, 547 EBELN TYPE EBELN. 547 EBELN TYPE EBELN. 548 EBELP TYPE EBELP, 548 EBELP TYPE EBELP, 549 + END OF TY PODATA. 549 - CHARG TYPE CHARG D, 550 + TYPES: TYPE\_PODATA TYPE STANDARD TABLE OF TY\_PODATA. 550 - MATNR\_COMP TYPE MATNR, 551 - END OF TY\_PODATA2. 552 - TYPES: TYPE PODATA2 TYPE STANDARD TABLE OF TY PODATA2

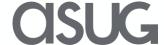

#### Release to Production

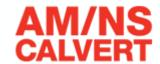

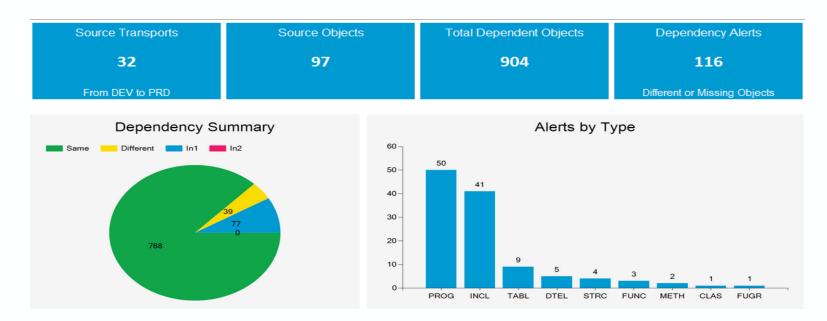

Move to Production with zero defects

| Source_Transport 🔻 | Source_Type 🔻 | Source_Name 🔻   | Dependent_Type ▼ | Dependent_Name     | Relation 💌 | Dependent_Status 💌 | Transports 💌 |
|--------------------|---------------|-----------------|------------------|--------------------|------------|--------------------|--------------|
| ECCK904202         | FUNC          | Z_EDG_TYPE_READ | FUNC             | Z SKNPAS READ      | Child      | Different          | <u>24</u>    |
| ECCK904202         | FUNC          | Z_EDG_TYPE_READ | TABL             | Z TXEDIT           | Child      | Different          | 4            |
| ECCK904879         | INCL          | ZXML17          | FUNC             | Z_ESLL_BAPI_BUFFER | Child      | In1                | <u>11</u>    |
| ECCK904879         | INCL          | ZXML17          | INCL             | ZXMLUU10           | Child      | Different          | <u>5</u>     |
| ECCK904879         | INCL          | ZXML17          | INCL             | ZXM16              | Child      | In1                | <u>2</u>     |
| ECCK905228         | INCL          | ZXM01           | INCL             | ZXM02              | Child      | In1                | <u>1</u>     |
| ECCK905228         | INCL          | ZXM03           | INCL             | ZXM02              | Child      | In1                | <u>1</u>     |
| ECCK905259         | INCL          | Z_MONITOR_DATA  | DTEL             | ZQSTATUS           | Child      | Different          | <u>5</u>     |
| ECCK905317         | DOMA          | Z_DISPOS        | STRC             | ZC BAT S           | Parent     | Different          | <u>2</u>     |

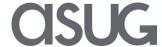

### Agenda

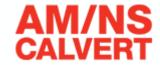

- Dual Landscape
- Custom Code
- SAP S/4HANA

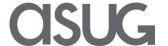

## SAP S/4HANA – TCODE Changes

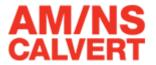

Based on the comparison between ECC 6 (as-is) and SAP S/4HANA (to-be) changes can be identified ahead of time

Tcodes used in as-is system that are now obsolete or replaced in SAP S/4HANA.

| OBS - | REL ▼ | TCODE - | PROGRAM ▼             | USAGE <b>▼</b> | DESCRIPTION                          | NEWTCODE - | NEWDESC ▼                                |
|-------|-------|---------|-----------------------|----------------|--------------------------------------|------------|------------------------------------------|
| R     | Υ     | CL20    | SAPMMCLF              | 2              | Assign Object to Classes             | CL20N      | Object Assignments                       |
| R     | Υ     | CN43    | RCNPE000              | 145            | Overview: WBS Elements               | CN43N      | Overview: WBS Elements                   |
| R     | Υ     | CO11    | SAPLCORU              | 328            | Enter Time Ticket                    | CO11N      | Single Screen Entry of Confirmations     |
| R     | Υ     | CO88    | SAPLKO71              | 139            | Act. Settlment: Prod./Process Orders | CO88H      | Actual Settlement: Prod./Process Ord     |
| R     | Υ     | CS11    | SAPMC29L              | 1,748          | Display BOM Level by Level           | CS11H      | Display BOM level by level-SAP HANA      |
| R     | Υ     | CS12    | SAPMC29L              | 704            | Multilevel BOM                       | CS12H      | Display multilevel BOM - SAP HANA        |
| R     | Υ     | CS13    | SAPMC29L              | 21             | Summarized BOM                       | CS13H      | Display Summarized BOM - SAP HANA        |
| R     | Υ     | CV01    | SAPMCDOK              | 573            | Create Document Info Record          | CV01N      | Create Document                          |
| R     | Υ     | CV03    | SAPMCDOK              | 5              | Display Document Info Record         | CV03N      | Display document                         |
| R     | Υ     | F-02    | SAPMF05A              | 140            | Enter G/L Account Posting            | FB50       | G/L Account Posting: Single Screen Trans |
| О     | N     | F.06    | SAPMS38M              | 4              | Foreign Currency Valuation:G/L Assts |            |                                          |
| R     | Υ     | FAGLL03 | FAGL_ACCOUNT_ITEMS_GL | 5              | G/L Account Line Items (New)         | FAGLL03H   | G/L Line Item Browser (G/L View)         |

Screens changed in SAP S/4HANA based on functional area and current usage

| <b>▼</b> PROGRAM | ▼ DESCRIPTION                                                                    | USAGE 🔽                                                                                                    | CHANGE .T                                                                                                    | APPLDESC                                                                                                    |
|------------------|----------------------------------------------------------------------------------|----------------------------------------------------------------------------------------------------|----------------------------------------------------------------------------------------------------|----------------------------------------------------------------------------------------------------|
| RIIFLO20         | Display Functional Location                                                      | 4,656                                                                                                    | 100                                                                                                    | Plant maintenance                                                                                                    |
| RIIFLO30         | Functional Location List (Multi-Level)                                           | 177                                                                                                    | 33                                                                                                    | Plant maintenance                                                                                                    |
| RISTRA20         | Deadline Monitoring for Maintenance Plans (Batch Input IP10)                     | 188                                                                                                    | 100                                                                                                    | Plant maintenance                                                                                                    |
| SAPMIEQ0         | Equipment                                                                        | 54                                                                                                    | 8                                                                                                    | Plant maintenance                                                                                                    |
| RIEQUI21         | Display Serial Numbers                                                           | 98                                                                                                    | 100                                                                                                    | Plant maintenance                                                                                                    |
| RIMAT000         | Material Where-Used List                                                         | 2,991                                                                                                    | 100                                                                                                    | Plant maintenance                                                                                                    |
| RIQMEL10         | Notification List (Multi-Level)                                                  | 778                                                                                                    | 33                                                                                                    | Plant maintenance                                                                                                    |
| RIAFVC20         | Display and Change Operations                                                    | 676                                                                                                    | 100                                                                                                    | Plant maintenance                                                                                                    |
|                  | RIIFLO20<br>RIIFLO30<br>RISTRA20<br>SAPMIEQ0<br>RIEQUI21<br>RIMAT000<br>RIQMEL10 | RIIFLO20 Display Functional Location  RIIFLO30 Functional Location List (Multi-Level)  RISTRA20 Deadline Monitoring for Maintenance Plans (Batch Input IP10)  SAPMIEQ0 Equipment  RIEQUI21 Display Serial Numbers  RIMAT000 Material Where-Used List  RIQMEL10 Notification List (Multi-Level) | RIIFLO20 Display Functional Location 4,656 RIIFLO30 Functional Location List (Multi-Level) 177 RISTRA20 Deadline Monitoring for Maintenance Plans (Batch Input IP10) 188 SAPMIEQ0 Equipment 54 RIEQUI21 Display Serial Numbers 98 RIMAT000 Material Where-Used List 2,991 RIQMEL10 Notification List (Multi-Level) 778 | RIIFLO20Display Functional Location4,656100RIIFLO30Functional Location List (Multi-Level)17733RISTRA20Deadline Monitoring for Maintenance Plans (Batch Input IP10)188100SAPMIEQ0Equipment548RIEQUI21Display Serial Numbers98100RIMAT000Material Where-Used List2,991100RIQMEL10Notification List (Multi-Level)77833 |

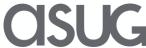

#### Prepare Custom Code for SAP S/4HANA

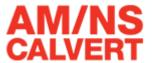

Find and deactivate unused custom code. Removing the unused code will reduce the total list of objects to analyze

| TCODE        | PROGRAM                    | ▼ TCODEDESC                          | CREATEDON T LASTCHANGEDON |
|--------------|----------------------------|--------------------------------------|---------------------------|
| Z_CORRECT_OM | Z_CONV_CORRECTION          | correction program                   | 2017-10-11 2017-10-11     |
| Z_SD0103     | AQA0Z_SD=====Z_SD0103===== | Sales Item Delivery                  | 2011-03-28 2015-06-12     |
| ZBATCH       | Z_BATCH                    | Batch Creation                       | 2010-02-08 2016-03-17     |
| ZBLKINV      | ZBLKIV_WORKFLOW            | Blocked Invoice Workflow             | 2017-11-28 2017-11-28     |
| ZCDD         | ZCIMPRBG                   | Edit Cluster Data Dictionary         | 2010-11-02 2010-11-02     |
| Z_INTRFCE    | Z_C_INTRFCE                | Interface                            | 2010-05-10 2011-06-21     |
| Z_STATCHANGE | Z_TABLE_UPDATION           | Error Status                         | 2012-11-06 2012-11-06     |
| Z_CCI        | Z_CCI_PAPERWORK            | Canada Custom Invoice Paperwork      | 2015-09-29 2015-09-29     |
| Z SHIP ASN   | Z SHIP WO ASN              | Shipments without ASN Reconciliation | 2015-12-08 2015-12-08     |

TIP: Remove unused tcodes from user roles

Custom code that depends on SAP standard objects with significant differences between as-is and to-be systems.

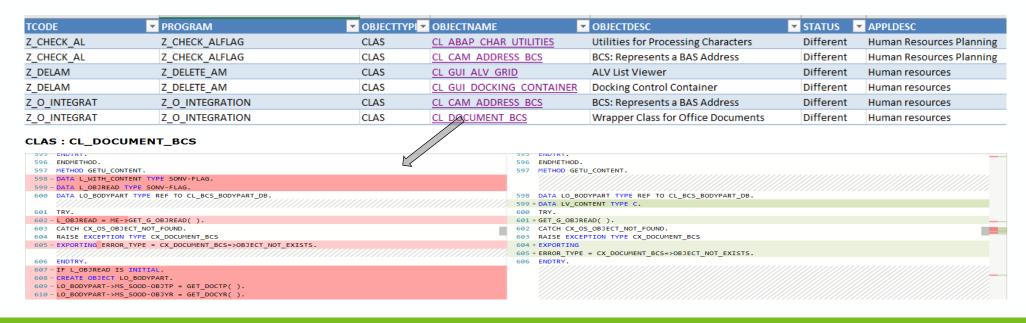

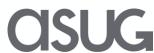

### ABAP Changes for SAP S/4HANA

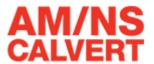

Easily determine ABAP code that does not conform to SAP HANA standards

| TYPE   | NAME         |            |         |         | CATEGORY       | <b>▼</b> CLASS  | T RULE     |             |                              | <b>■ DETECTIONS</b>      |
|--------|--------------|------------|---------|---------|----------------|-----------------|------------|-------------|------------------------------|--------------------------|
| PROG   | Z_CHECK_FLAG | i          |         |         | HANA           | Error           | Obsol      | ete ABAP va | ariable declarations (LIKE). | 4                        |
| PROG   | Z_MONITORIN  | G          |         |         | HANA           | Error           | Obsol      | ete ABAP va | ariable declarations (LIKE). | 7                        |
| PROG   | Z_MONITORIN  | G          |         |         | HANA           | Error           | Search     | h DB Operat | ions in Pool/Cluster Tables  | 3                        |
| INCL   | Z_DASHBOARD  | _FORM      |         |         | HANA           | Error           | Search     | n DB Operat | ions in Pool/Cluster Tables  | 1                        |
| INCL   | Z COND FORM  | Л          |         |         | HANA           | Error           | DB Hir     | nts         |                              | 5                        |
| INCL   | Z_DATA_PROC  | ESSING     |         |         | HANA           | Error           | EXEC S     | SQL         |                              | 6                        |
| INCL   | Z_DATA_PROC  | ESSING     |         |         | HANA           | Error           | Search     | n DB Operat | ions in Pool/Cluster Tables  | 1                        |
| INCL   | Z_ITEM_INC   |            |         |         | HANA           | Error           | Search     | n DB Operat | ions in Pool/Cluster Tables  | 3                        |
|        |              | <u>-</u>   | _       |         |                | _               | ·          |             | <u>-</u>                     |                          |
| TYPE 💌 | NAME         | CATEGORY - | CLASS 💌 | RULE    |                |                 |            | TOKEN 🔽     | LINE_NUMBER V SOURCE         |                          |
| PROG   | Z_MONITORING | HANA       | Error   | Obsole  | te ABAP varial | ole declaratio  | ns (LIKE)  | LIKE        | 20 DATA TIME_0               | LIKE EDIDC-UPDTIM VALU   |
| PROG   | Z_MONITORING | HANA       | Error   | Obsole  | te ABAP varial | ole declaration | ns (LIKE)  | LIKE        | 21 DATA TIME_24              | 4 LIKE EDIDC-UPDTIM VALI |
| PROG   | Z_MONITORING | HANA       | Error   | Obsole  | te ABAP varial | ole declaration | ns (LIKE)  | LIKE        | 22 DATA T_Z_M L              | LIKE STANDARD TABLE OF   |
| PROG   | Z_MONITORING | HANA       | Error   | Obsole  | te ABAP varial | ole declaration | ns (LIKE)  | LIKE        | 23 DATA T_Z_M_               | SELECT LIKE STANDARD TA  |
| PROG   | Z_MONITORING | HANA       | Error   | Obsolet | te ABAP variak | ole declaratio  | ns (LIKE)  | LIKE        | 59 DATA T_STAT               | OK LIKE BDIDOCSTAT OCC   |
| PROG   | Z_MONITORING | HANA       | Error   | Obsole  | te ABAP variak | ole declaratio  | ns (LIKE)  | LIKE        | 85 DATA OK_COL               | DE LIKE SY-UCOMM         |
| PROG   | Z_MONITORING | HANA       | Error   | Obsolet | te ABAP varial | ole declaratio  | ns (LIKE)  | LIKE        | 99 DATA GV_EMA               | AIL LIKE ADR6-SMTP_ADDI  |
| PROG   | Z_MONITORING | HANA       | Error   | Search  | DB Operations  | in Pool/Clus    | ter Tables | FROM        | 1153 SELECT * FROM           | M EDID4 INTO TABLE T_IDC |
| PROG   | Z_MONITORING | HANA       | Error   | Search  | DB Operations  | in Pool/Clus    | ter Tables | FROM        | 1158 SELECT * FROM           | M EDID4 INTO TABLE T_IDO |
| PROG   | Z_MONITORING | HANA       | Error   | Search  | DB Operations  | in Pool/Clus    | ter Tables | FROM        | 1173 SELECT * FROM           | M EDID4 INTO TABLE T_ED  |

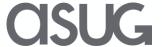

### Security Impact Analysis

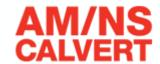

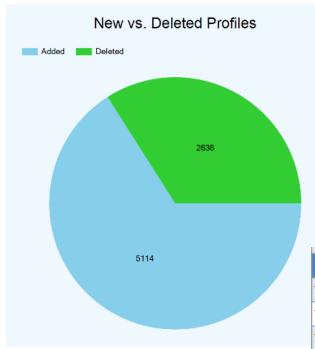

Review current roles against changes for SAP S/4HANA

| ROLE           | TCODE - | OBJECT -   | STATUS 🕶 |
|----------------|---------|------------|----------|
| Y:FI_MGR_INV   | MB51    | M_MSEG_BMB | NEW      |
| Y:FI_MGR_INV   | MB51    | S_ARCHIVE  | REMOVED  |
| Y:FI_MGR_INV   | MB51    | S_DATASET  | REMOVED  |
| Y:FI_MGR_INV   | MB51    | S_TCODE    | REMOVED  |
| Y:FI_MGR_INV   | MB52    | M_BEST_WRK | NEW      |
| Y:FI_MGR_AP_AR | F.13    | S_PROGNAM  | NEW      |
| Y:FI_MGR_AP_AR | F110    | S_BTCH_ADM | REMOVED  |
| Y:FI_MGR_AP_AR | FB1K    | F_BKPF_BUP | NEW      |
| Y:FI_MGR_AP_AR | FB1K    | F_SKA1_BUK | REMOVED  |

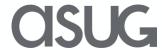

#### **Further Information**

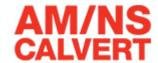

Review custom development for performance and adherence to standards

Start custom code analysis now for S/4HANA

<a href="https://www.intellicorp.com/">https://www.intellicorp.com/</a> - LiveCompare

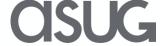

Take the Session Survey.

We want to hear from you! Be sure to complete the session evaluation on the SAPPHIRE NOW and ASUG Annual Conference mobile app.

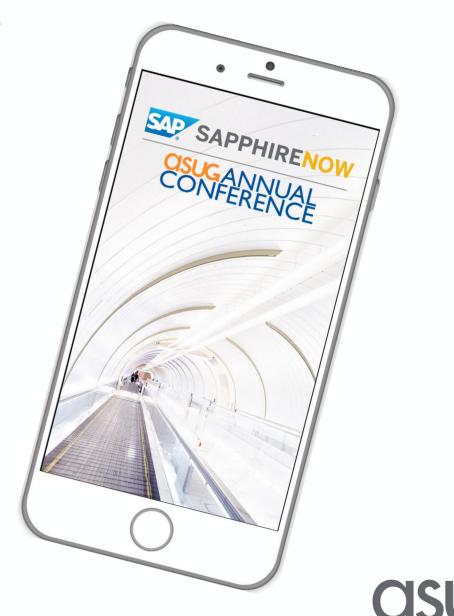

# Presentation Materials

Access the slides from 2019 ASUG Annual Conference here:

http://info.asug.com/2019-ac-slides

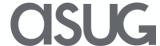

# Q&A

For questions after this session, contact me at

Andy.Bent@ArcelorMittal.com

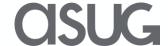

# Let's Be Social.

Stay connected. Share your SAP experiences anytime, anywhere. Join the ASUG conversation on social media: **@ASUG365** #ASUG

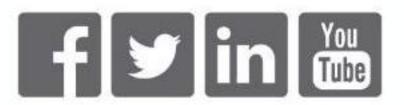

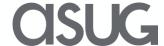